## **Lecture 8: Linear Classifiers and More Model Validation**

**INFO 1998: Introduction to Machine Learning**

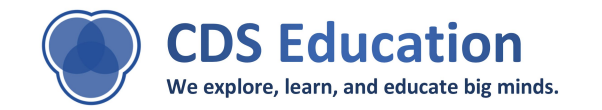

## **Agenda**

- **1. Perceptron + SVM**
- **2. More Cross-Validation techniques**

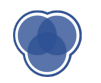

# **Linear Classifiers**

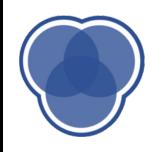

#### **Linear Classifiers**

A linear classifier is a hyper plane that is used to classify our data points

A hyperplane is our **decision boundary** and our goal is to find the hyper plane that best classifies our data

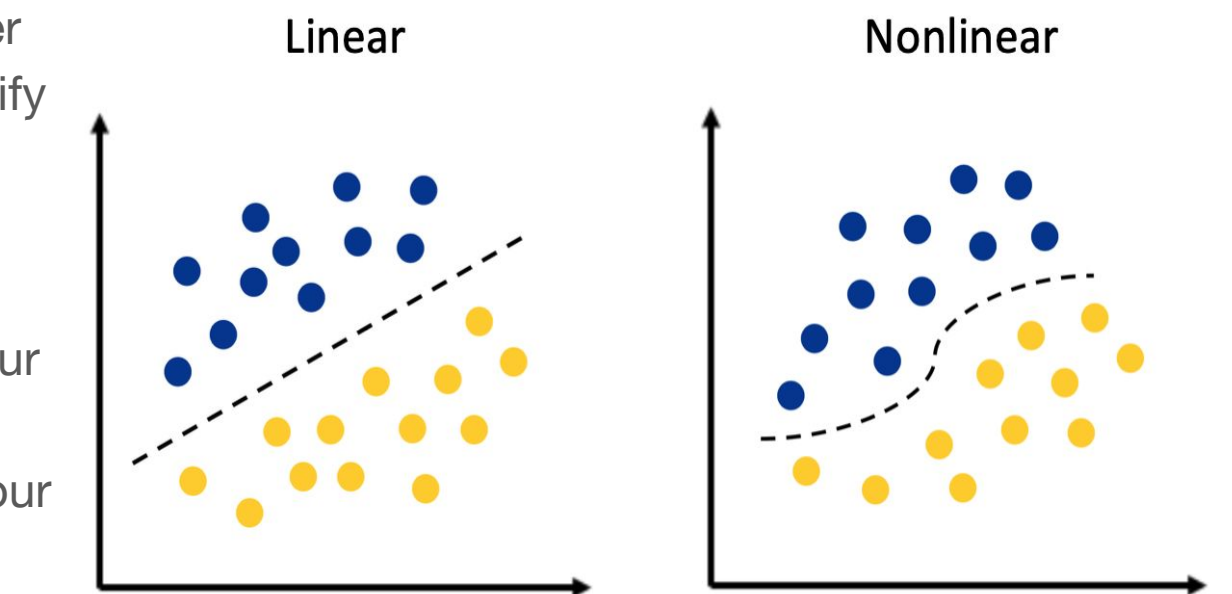

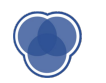

## **Linearly Separable**

In this example, we cannot partition our dataset into yellow and purple with a linear decision boundary. This means that our data is not **linearly separable.** 

**Outliers** are frequently the reason a data set is not linearly separable.

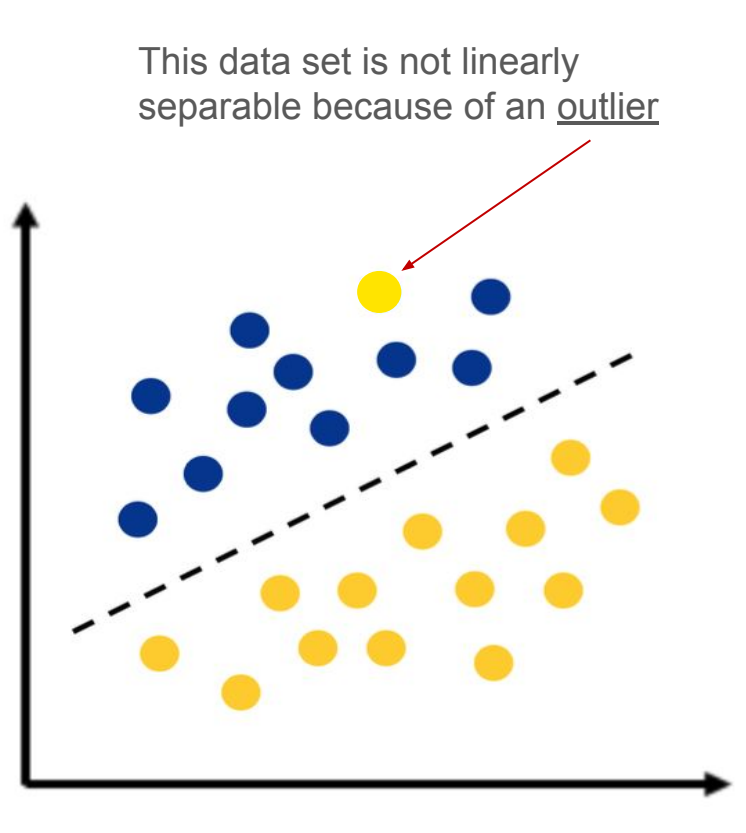

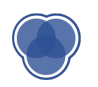

## **Perceptron Learning Algorithm**

Goal: find a normal vector w that perfectly classifies all the points in our data set Algorithm:

Initialize classifier as some random hyperplane While there exists a misclassified point x: Tilt classifier slightly so that it classifies x correctly (or, is a little closer to classifying x correctly) End While

*"Use your mistakes as your stepping stones"* 

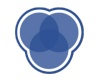

#### **Perceptron in action [here](https://raw.githubusercontent.com/miku/nntour/master/gifs/perceptron-pla-14-steps.gif?token=AADRybgfQ0WmVaU-NZbgwHdoFhCN-XdVks5YMzirwA%3D%3D)**

Also, Frank Rosenblatt was first to implement perceptron

Gave him the title of 'Father of Deep Learning'

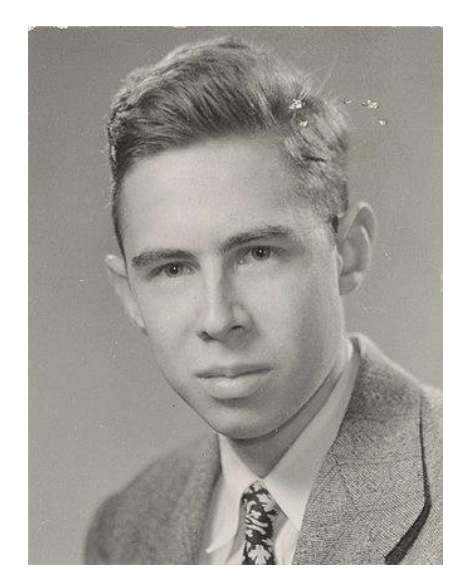

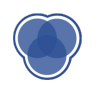

#### **Limitations of Perceptron**

The training algorithm will never terminate if your training dataset is not linearly separable  $\ddot{\mathbf{x}}$ 

> Is a great model to understand the intuition behind the training of a linear classifier: iteratively improve classifier by using misclassified points  $\odot$

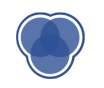

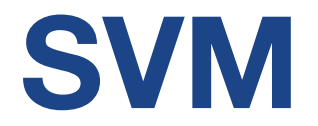

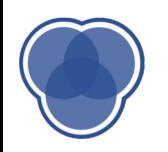

## **Classify (+) and (-)**

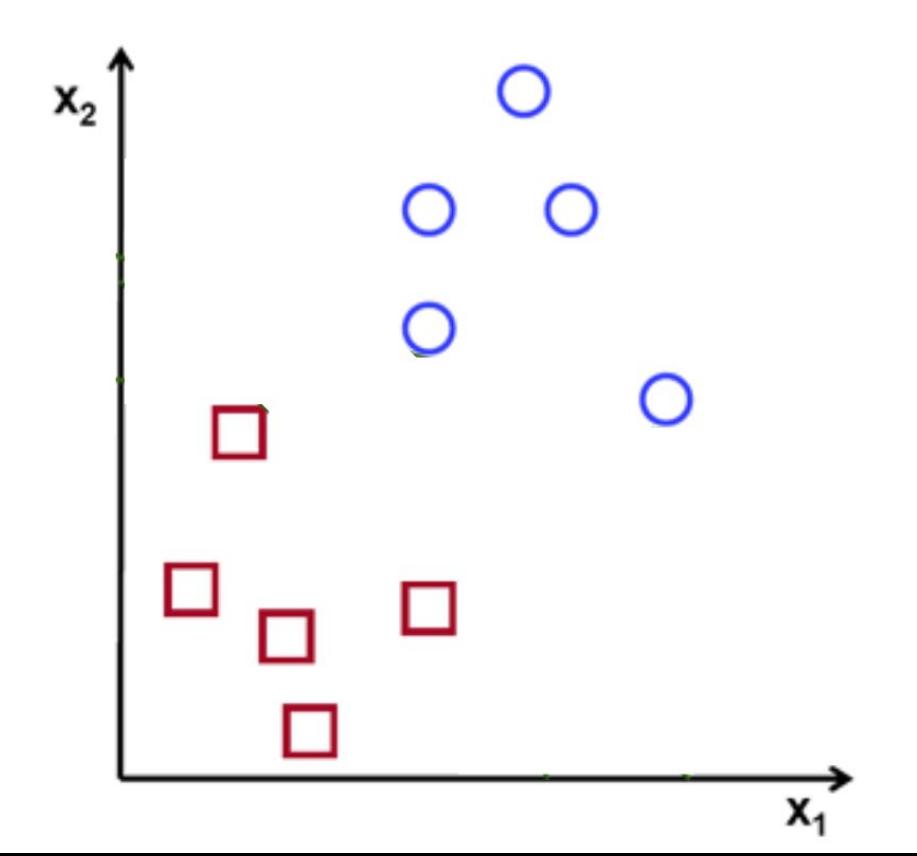

 $\bullet$ 0000

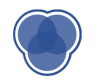

## **Which Hyperplane?**

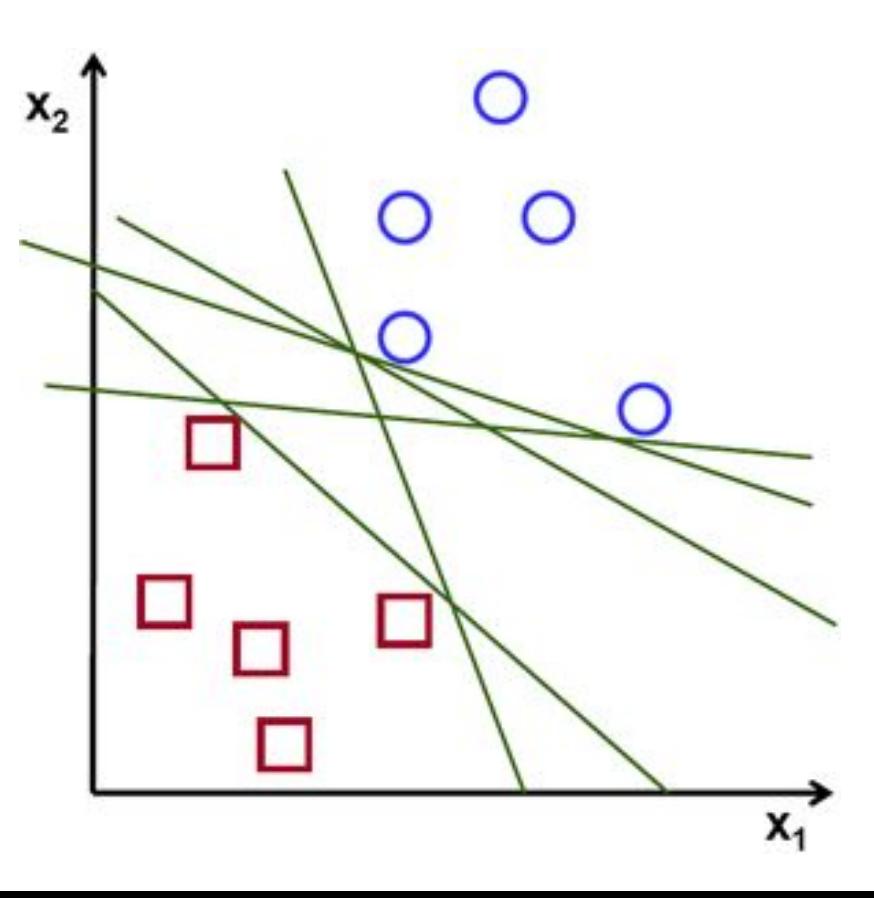

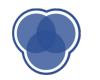

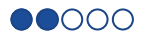

## **Optimal Hyperplane**

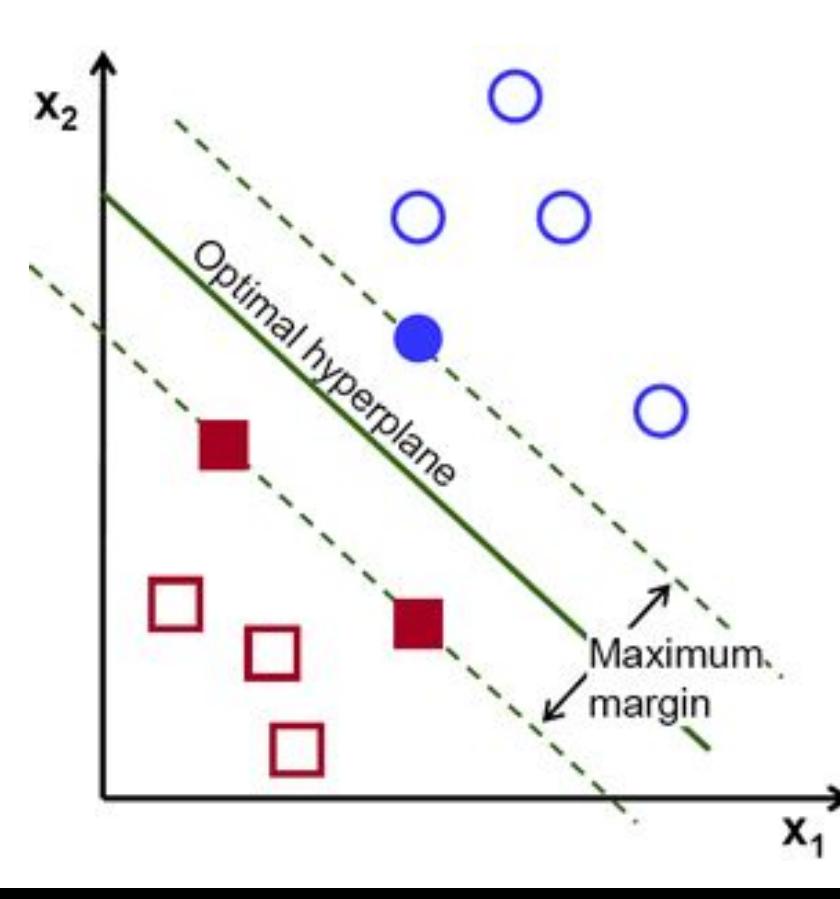

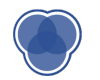

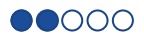

## **Maximal Margin Classifier**

- We want to find a **separating hyperplane**
- Once we find candidates for the hyperplane, we try to maximize the **margin**, the normal distance from borderline points
	- Only **Support Vectors** matter

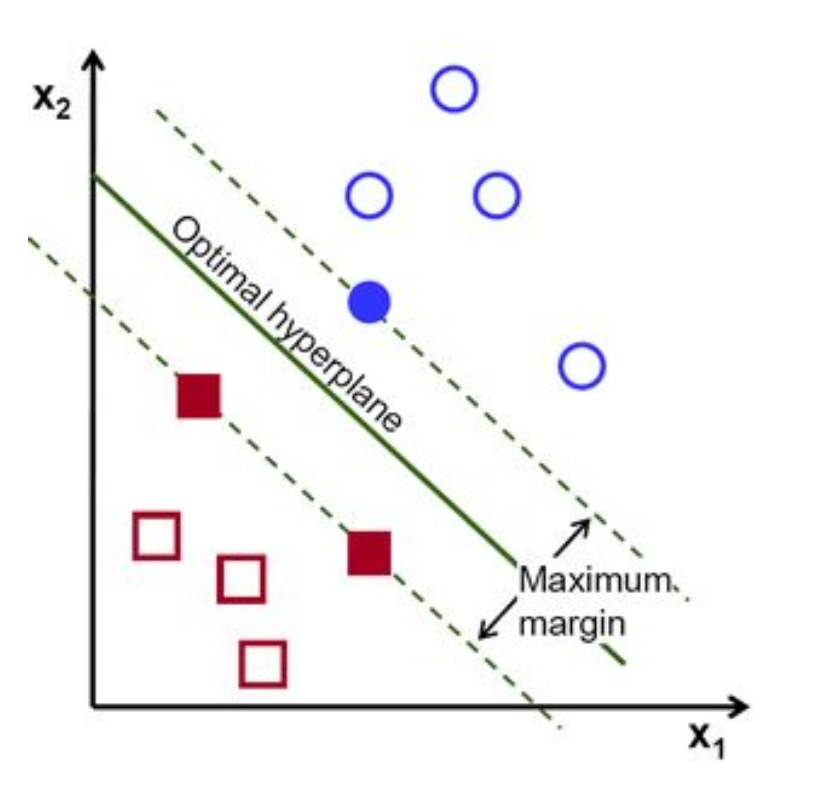

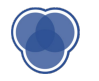

## **What if…**

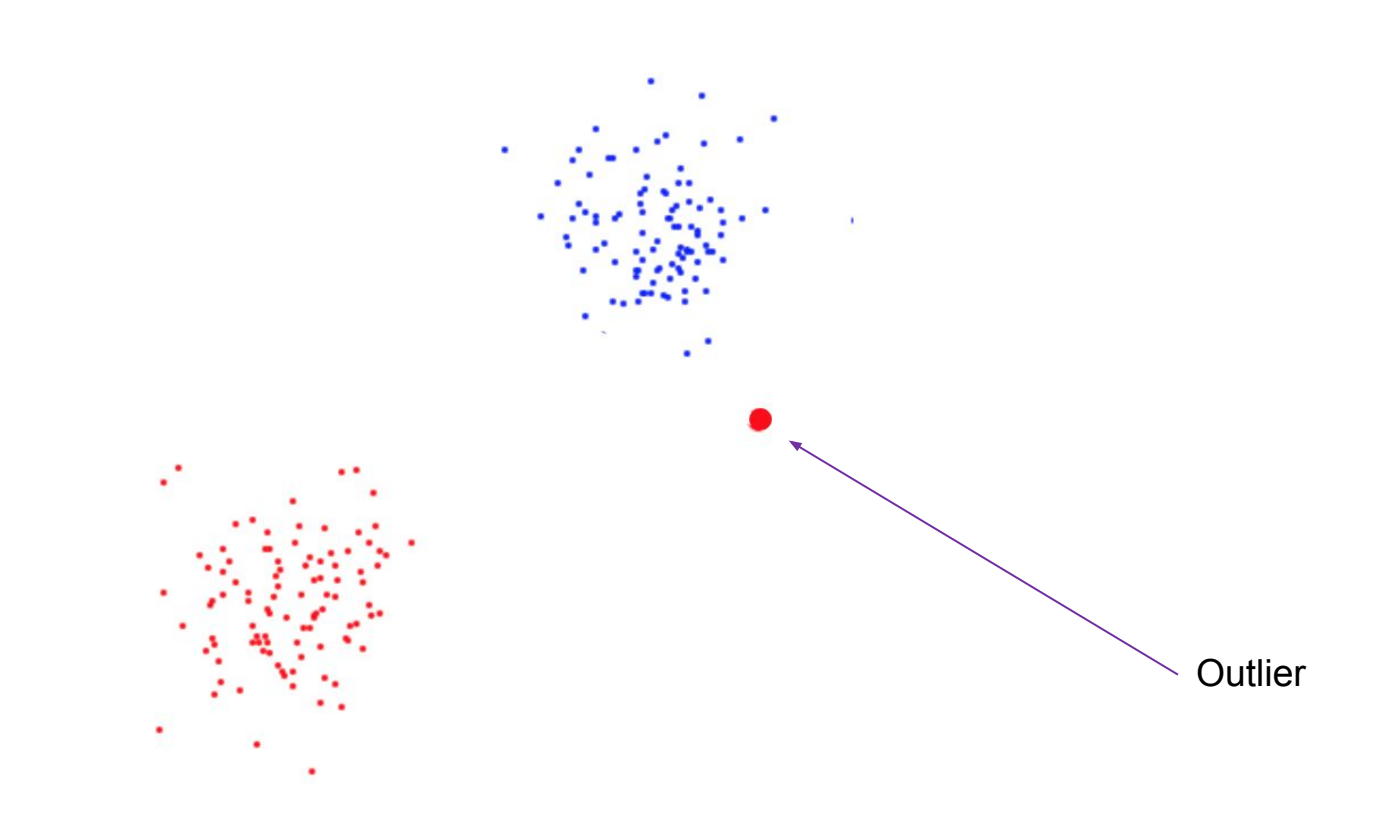

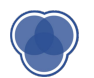

#### **Which Decision Boundary is better?**

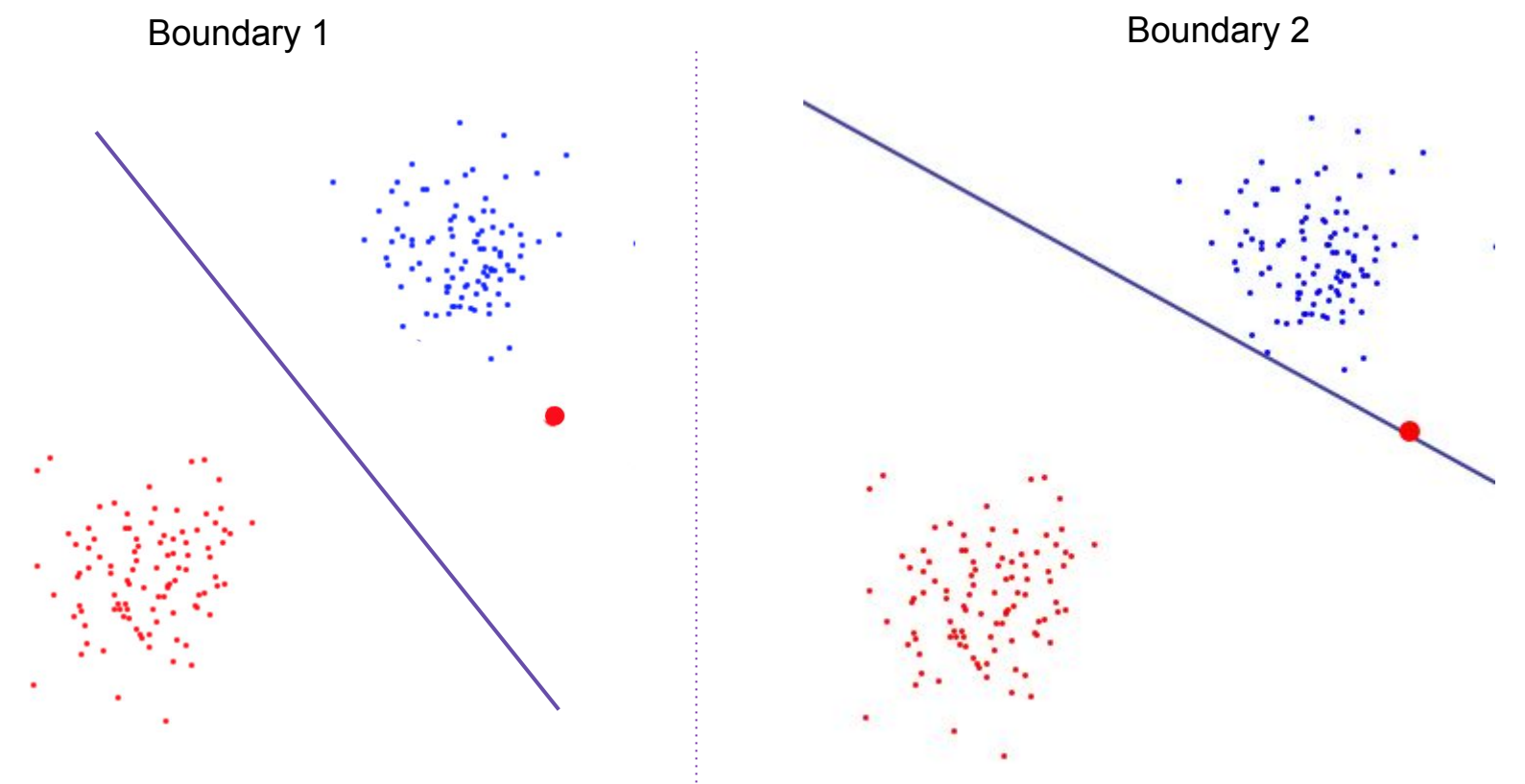

## **Margins**

Use cost function to penalize misclassified points

Choice of cost function makes margin "hard" vs. "soft"

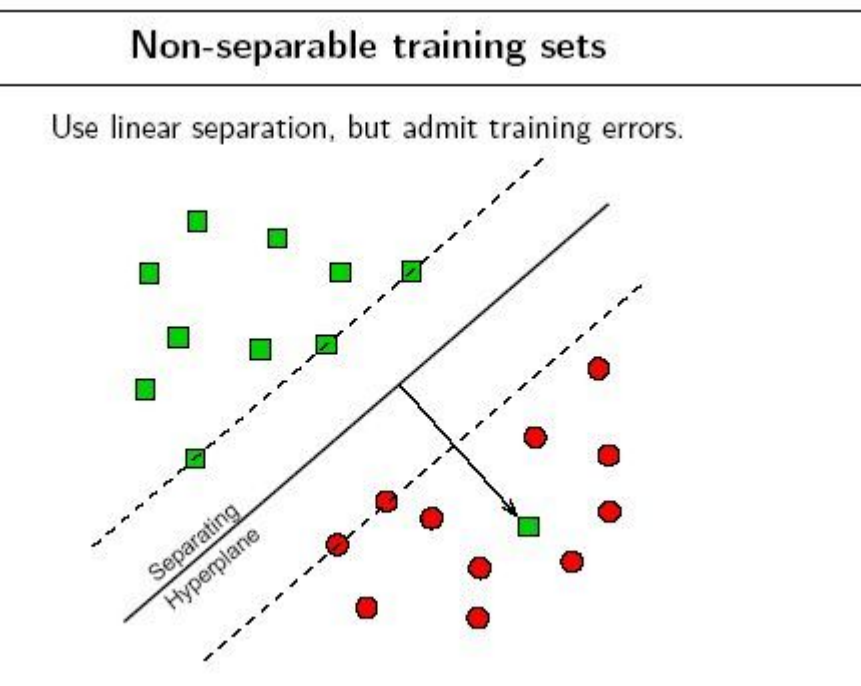

Penalty of error: distance to hyperplane multiplied by error cost  $C$ .

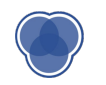

## **Hard Margins**

- High penalty value
- The hyperplane can be dictated by a single outlier

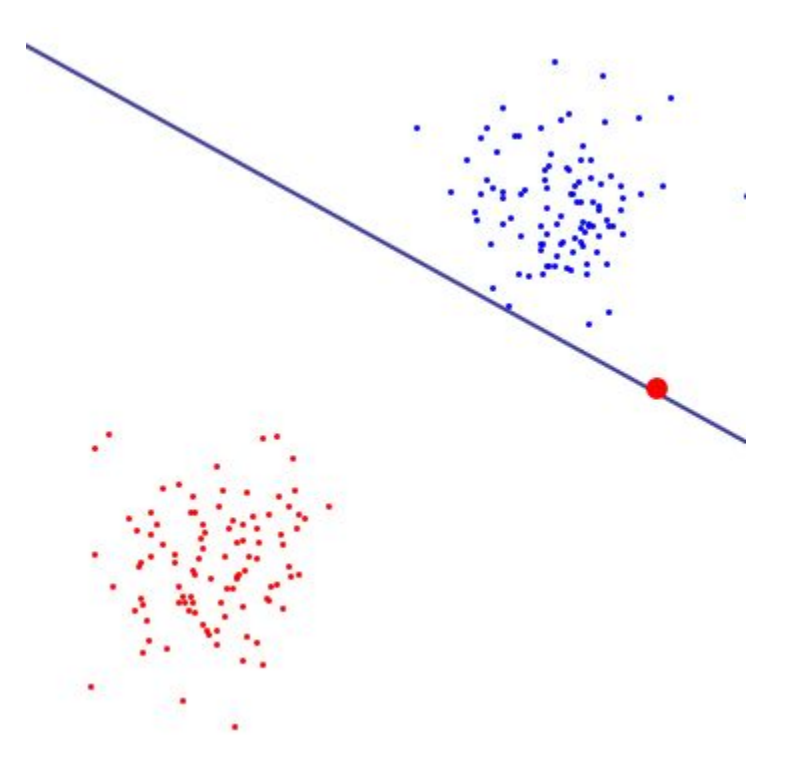

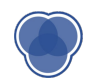

## **Soft Margins**

- Used in non-linearly separable datasets
- Allow for misclassification
- Can account for "dirty" boundaries

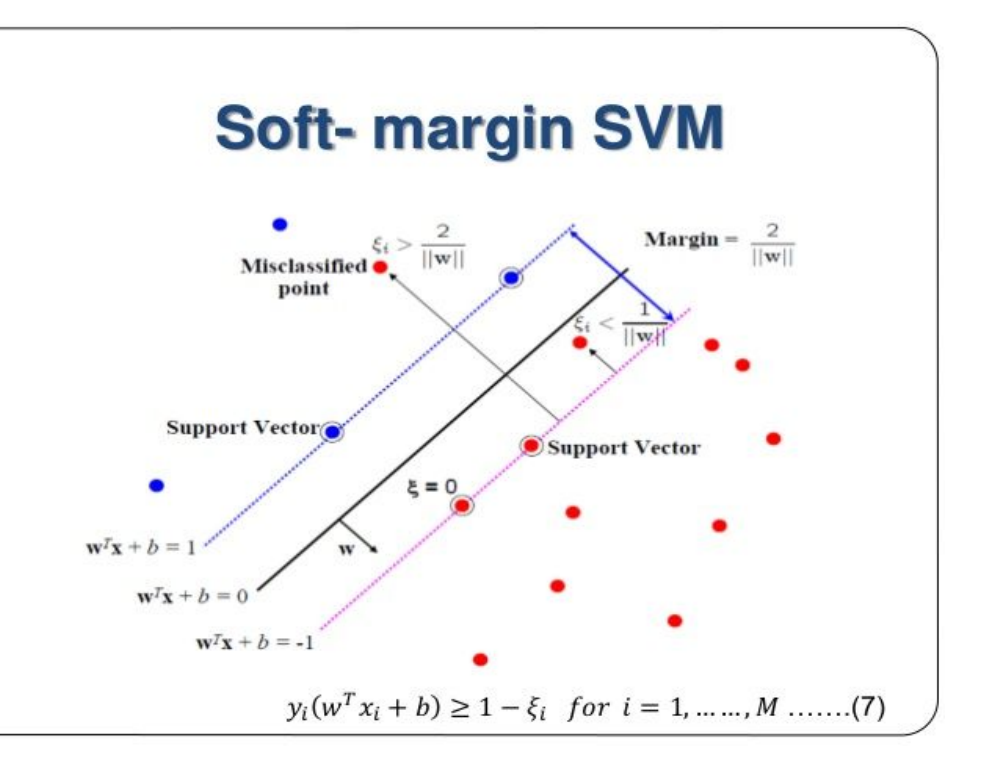

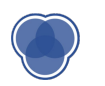

## **Kernels**

- You cannot linearly divide the 2 classes on the *xy* plane at right
- Introduce new feature,  $z = x^2 + y^2$ (**radial kernel**)
- Map 2 dimensional data onto 3 dimensional data. Now a hyperplane is easy to find.

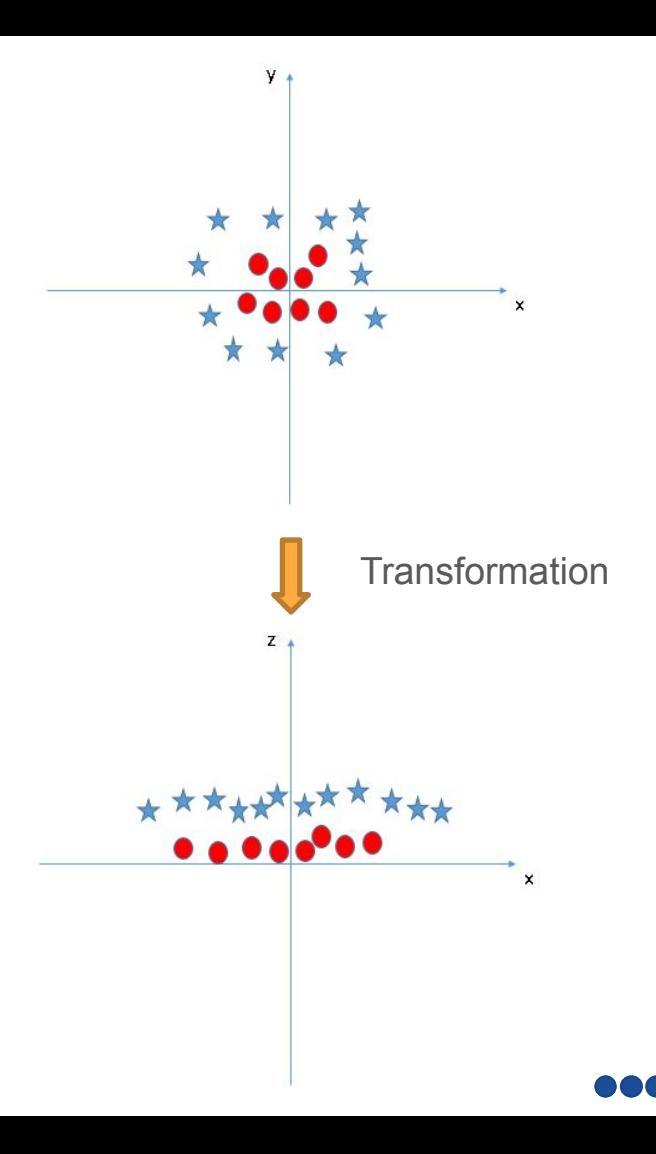

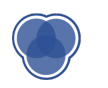

## **Kernels**

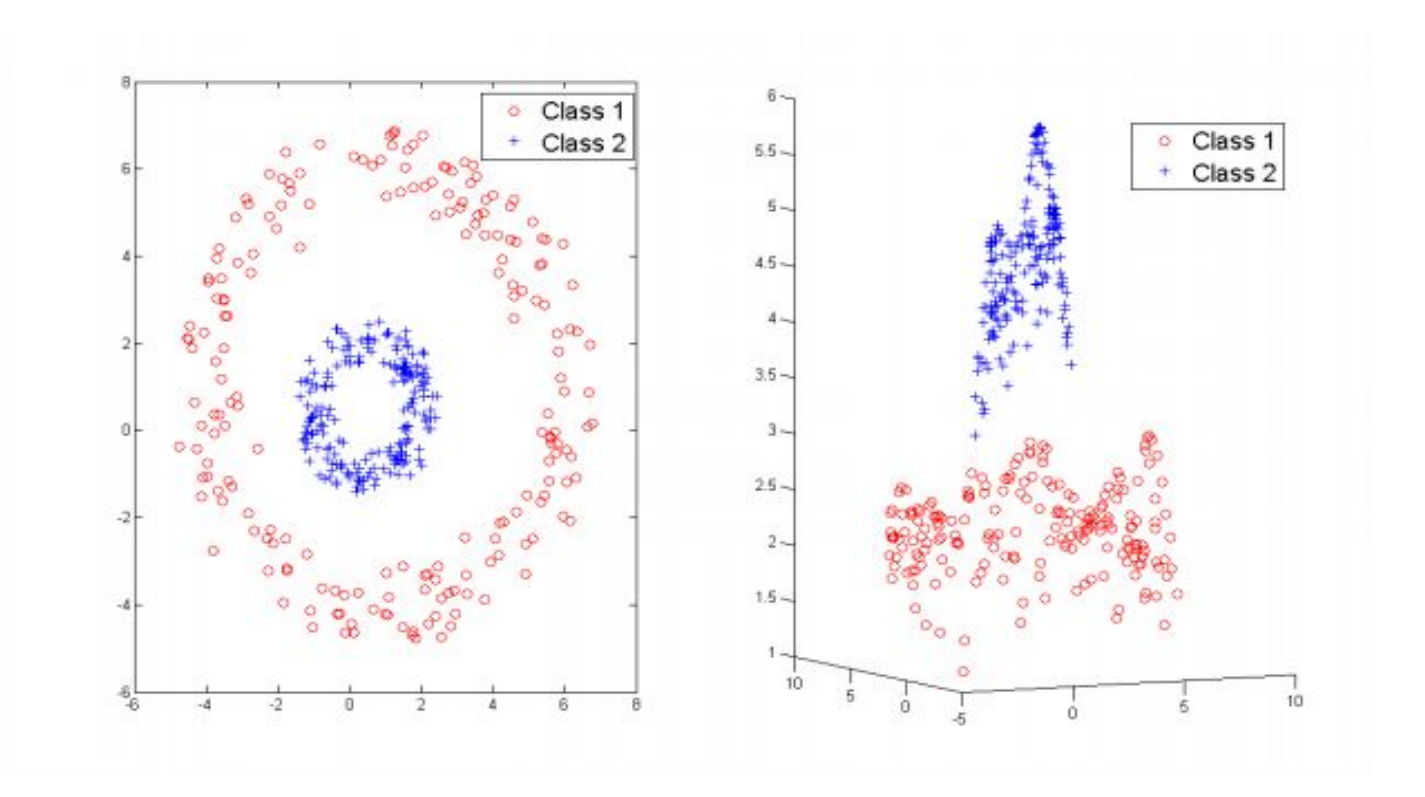

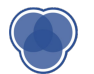

## **SVM has MANY Hyperparameters**

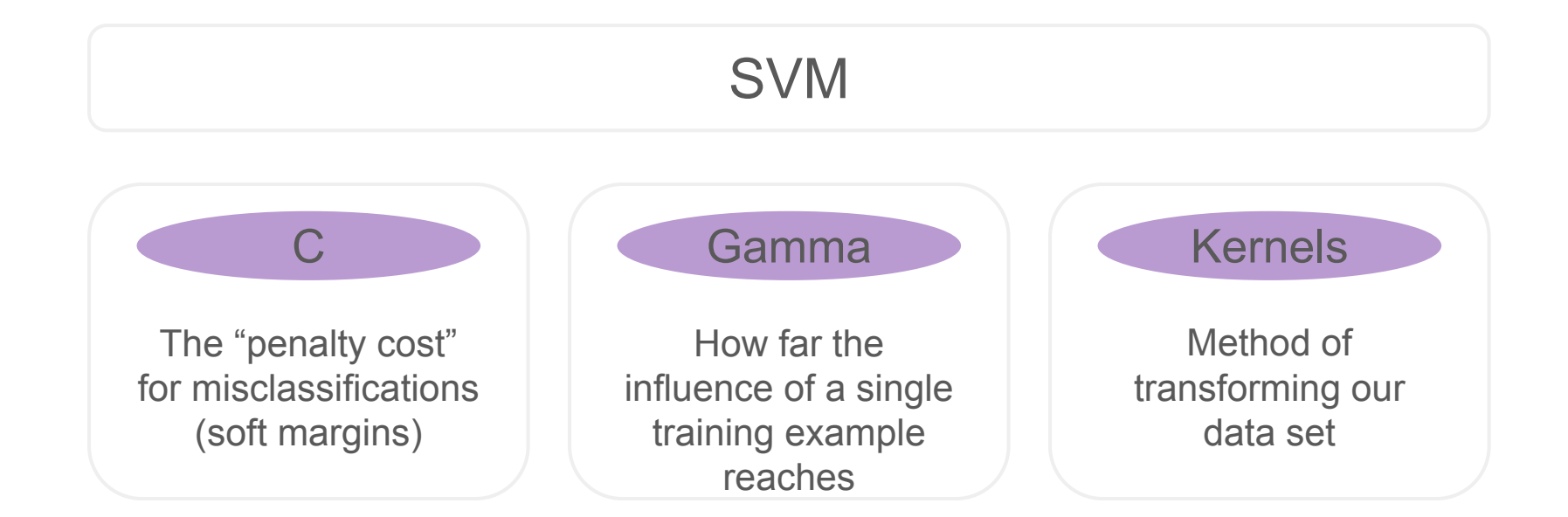

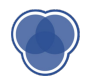

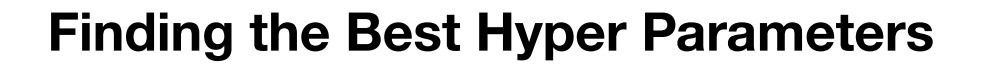

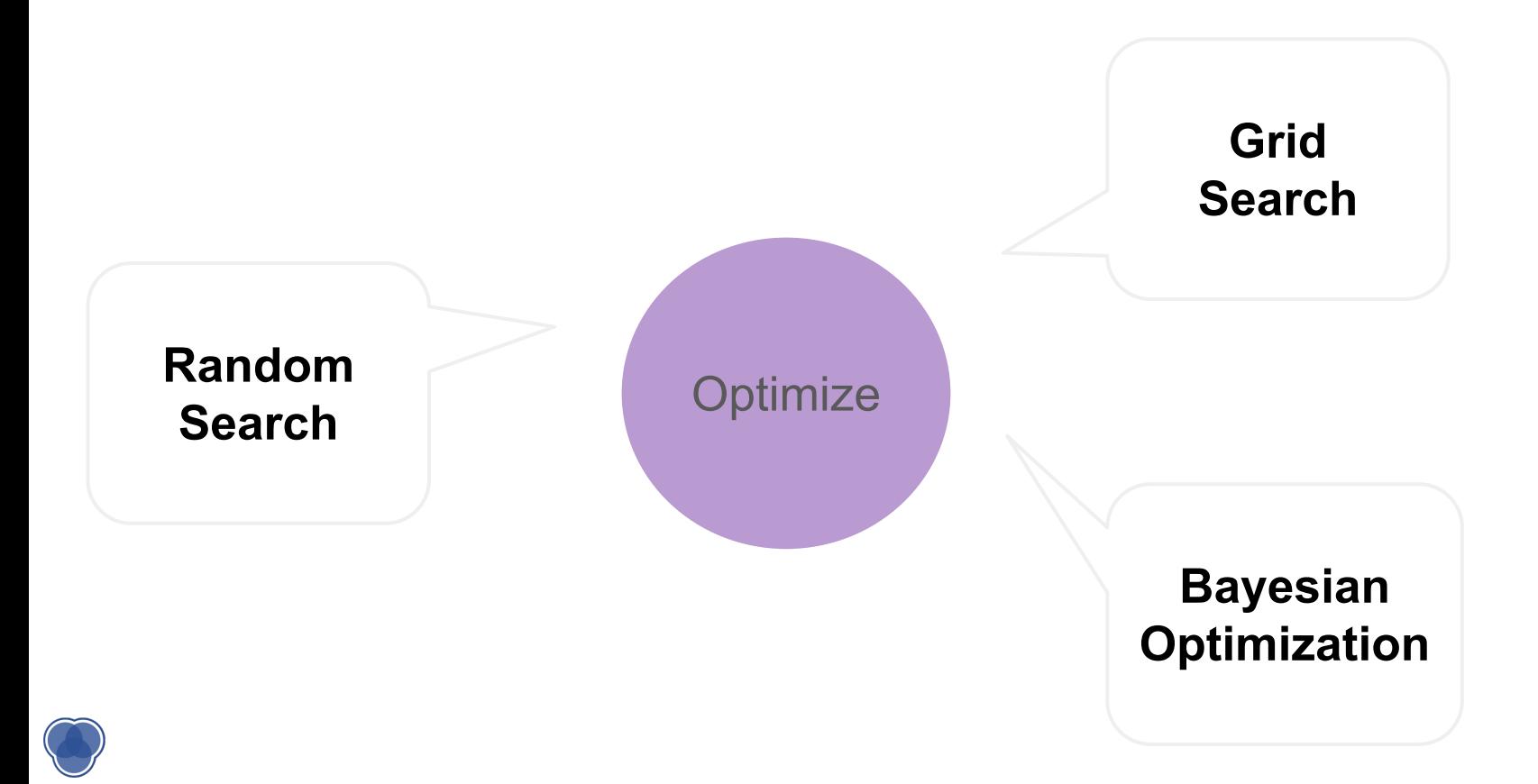

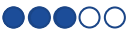

## **Curse of Dimensionality**

Our search space for the optimal hyper-parameters increases **exponentially** as the number of hyper parameters we are considering increases

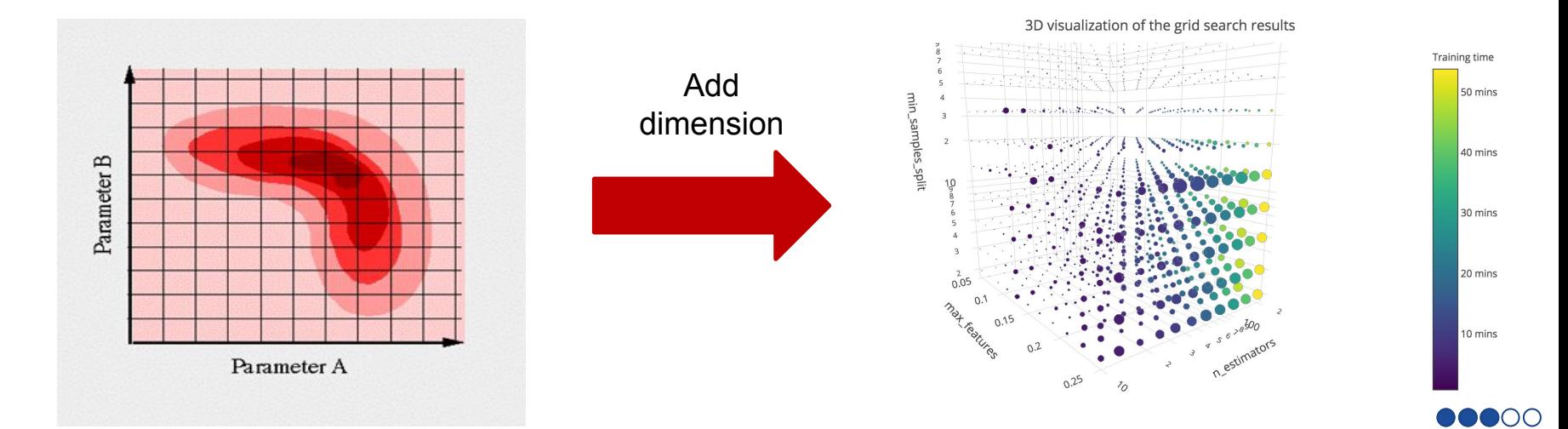

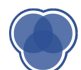

## **Overview**

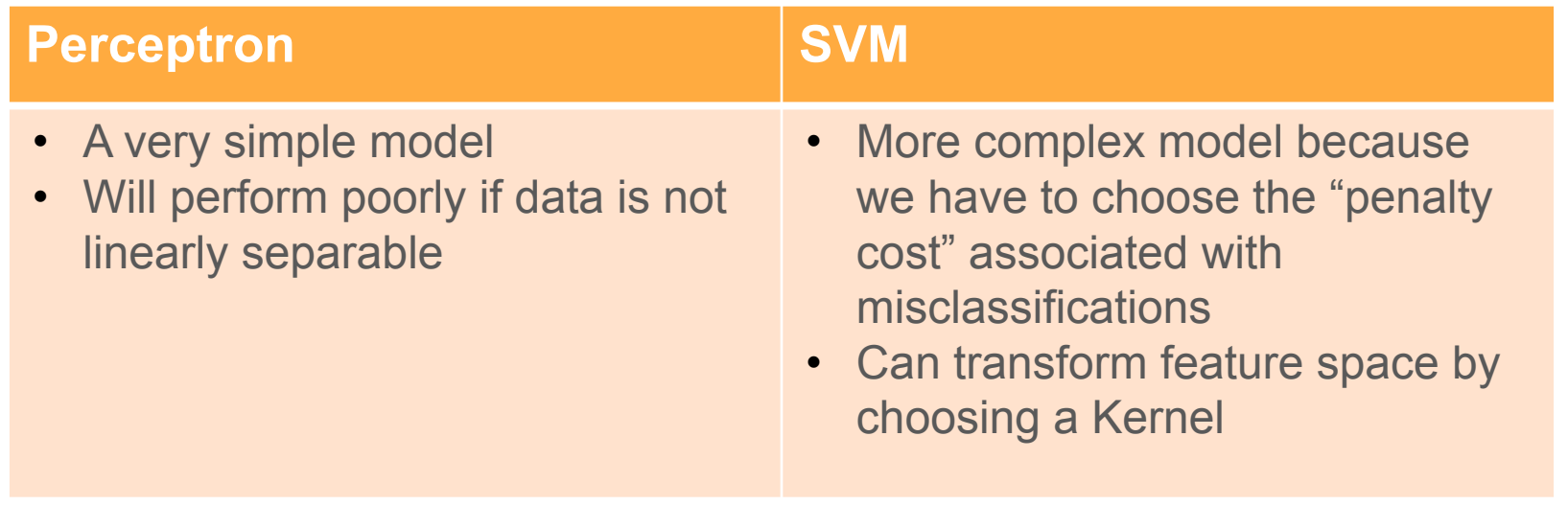

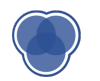

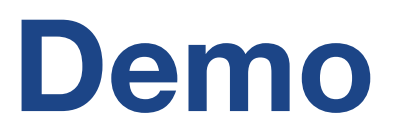

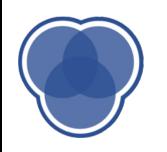

## **Validation Techniques**

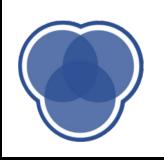

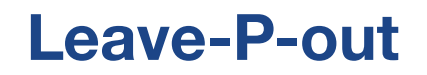

Let **D** be our whole dataset

Choose a **P**

For every combination of **P** points in **D**:

Use a train/test split with those **P** points as test, the rest as train

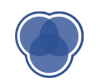

## **Leave-P-out: different from K-fold!**

Let's say **D** has a size of 4. There are four data points: a, b, c, and d. K-fold:

- $-K = 2.$
- Each fold has a size of 2:  $\{a,b\}$  and  $\{c,d\}$
- So, we only have 2 possible test sets:  ${a,b}$  and  ${c,d}$

Leave-P-out:

- $P = 2.$
- We have 6 possible test sets:

 $\{a,b\},\{a,c\},\{a,a\},\{b,c\},\{b,a\},\text{and }\{c,a\}$ 

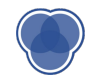

#### **Leave-P-out**

Pros:

- Dependable (not random)
- $\bullet$  Representative  $-$  checks all combinations

Cons:

- Slow!
	- Runtime increases with larger datasets
	- Runtime explodes with larger P

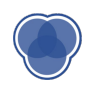

## **Monte Carlo Cross Validation**

- Getting accuracy 1 time doesn't tell us much
- Getting accuracy **2** times tells us a bit
- Getting accuracy **3** times tells us a bit more
- …
- Getting accuracy **N** times might be good enough!

Take the average of those **N** times

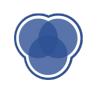

## **Monte Carlo CV**

- Need to use **new**, **random** train/test split each time
	- $\circ$  If you use the same train/test split each time, you're not getting any new information!
- Pros:
	- easy to implement
	- easy to make faster/slower by changing number of iterations
- Cons:
	- random -> train/test splits not guaranteed to be representative of dataset (might overlap, or miss some data)
	- harder to calculate how many iterations you need

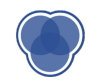

## **The Bootstrap**

#### **What if we don't have enough data?**

- Use **bootstrap datasets** to approximate the test error
- **Sample with replacement** from the original training dataset (with n samples) to generate **bootstrap datasets** of size n
	- Some data points may appear more than once in the generated data
	- Some data points may not appear
- Estimate of test error  $=$  average error among bootstrap datasets

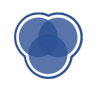

## **Why do we still use Bootstrap?**

- Bootstrap allows us to use a computer to mimic the process of obtaining new data sets.
- Can be used to quantify the uncertainty associated with a given estimator or statistical learning method.
- Provides an estimate of the standard error of a coefficient, or a confidence interval for that coefficient.
	- $\circ$  i.e. the variability of the model!

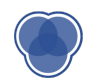

#### **Bagging (Bootstrap Aggregating) What if we don't have enough data?**

- Bagging is a common technique that builds on Bootstrapping
- Main Idea: Do Bootstrapping a bunch and make a classifier for each bootstrap, then choose majority prediction.
- Many weak learners aggregated typically outperform a single learner over the entire set, and overfits less.
	- Principle behind Random Forests ("forest" of decision trees)

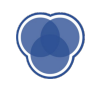

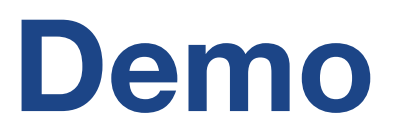

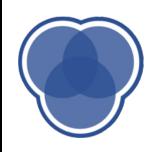

## **Coming Up**

- **● Assignment 7:** Due tonight at 11:59pm
- **● Assignment 8**: Due next Wednesday April 17th, (11:59pm)
- **Final Project:** Due Wednesday, May 1st (11:59pm)
- **● Next Lecture**: Applications of *Un*supervised Learning

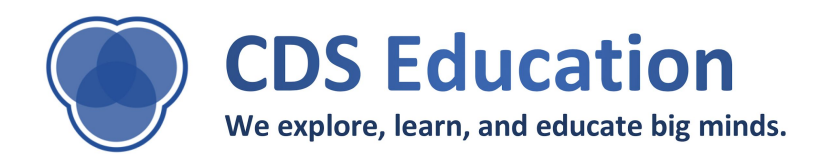